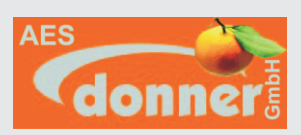

Anpassung für Heizungstiefe **1** Schrauben Sie den Magneten auf der Leiste mit der Steuerung ab.

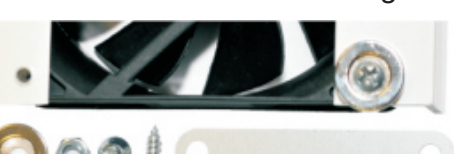

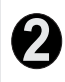

Befestigen Sie die Abstandsflügel mit der Schraube vom Magneten

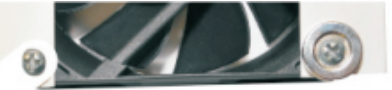

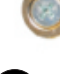

**3**

Befestigen Sie den Magneten mit der beiliegenden Schraube/Mutter

#### Lüfter Wartung

Mit der Zeit wird sich durch den Luftstrom Staub auf den Lüftern ansetzen. Ziehen Sie den Netzstecker und Entfernen sie das System vom Heizkörper.

Saugen Sie vorsichtig mit einem Staubsauger die Lüfter ab.

#### Auslösetemperatur einstellen

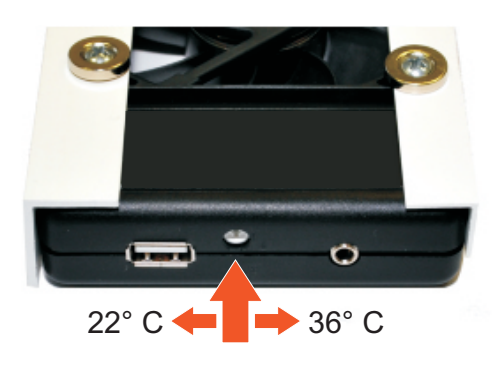

Mit einem kleinen Schraubendreher können Sie die Einschalttemperatur bestimmen.

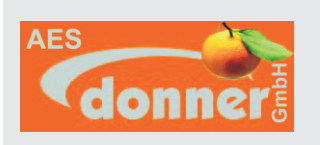

### **AES Heizkörpergebläse**

In wenigen Minuten wird aus Ihrem normalen Heizkörper eine aktive Heizung.

Das AES Gebläse ist die richtige Lösung um bei Ihren Heizkörper schnell und einfach die Konvektion und damit die Heizleistung

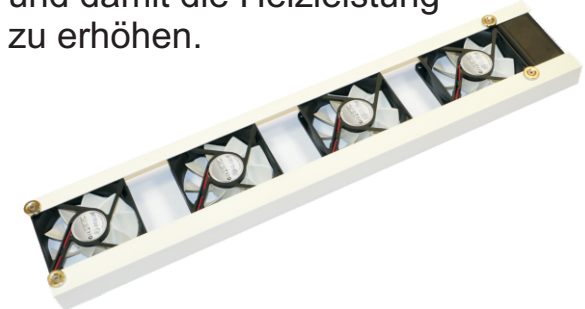

Einmal "Angeklipst" schaltet die Steuerung automatisch die leisen Hochleistungslüfter zu, wenn Sie die Heizung aufdrehen.

Wir wünschen Ihnen ein warmes Zuhause mit unserem Produkt.

Ihr AES Team

#### Tipp: Entlüftung!

Wann haben Sie das letzte mal Ihre Heizung entlüftet?

Vor allem in den ersten Jahren sammelt sich schnell viel Luft im Heizkörper und mindert damit die Leistung stark.

Entlüften Sie Ihre Heizung regelmäßig für optimale Leistung!

## **aesdonner.de Wärme geniessen!**

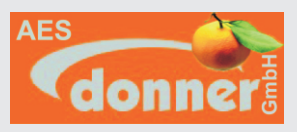

# Installation

**1**

Suchen Sie einen Platz unter Ihrer Heizung zwischen den Befestigungen des Heizkörpers aus, möglichst in Richtung Ventil/Einlauf. **PAN** 

 Befestigen Sie ggf. die Abstandsflügel und stecken Sie den Stecker vom Netzteil bis zum einrasten in die Ekospal Steuerung. Bei Bedarf verlängern Sie vorher die Zuleitung mit den optionalen Verlängerungskabeln.

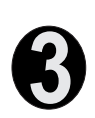

**2**

Stecken Sie den Temperatursensor an und "Klipsen" Sie das System mit der Steuerung in Richtung Thermostat an die Heizung

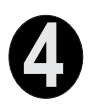

Der Temperatursensor ist ebenfalls mit einem Magneten ausgestattet, positionieren Sie Ihn auf die Heizfläche zwischen Wand und Heizkörper.

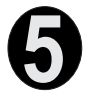

Stecken Sie das Netzteil in die Steckdose. Nach kurzer Zeit laufen die Lüfter einmal zur Kontrolle an. Bei Erwärmung des Heizkörpers werden nun automatisch die Lüfter gestartet.